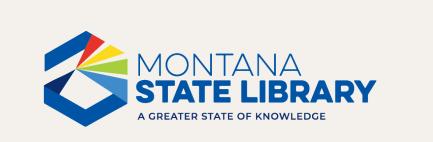

### Tiny Tech Training

OCLC Group Services and Patron Interface September 26, 2023

### **OCLC Services**

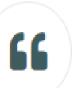

Mission: The State's OCLC Group Services contract provides access to unlimited cataloging and interlibrary loan services at a fair, equitable, affordable cost for all Montana libraries.

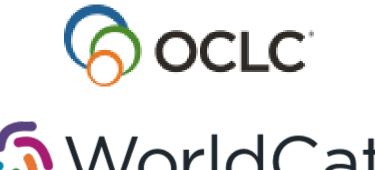

# Sour World Cat<sup>®</sup>

## FirstSearch

# WorldShare Interlibrary Loan

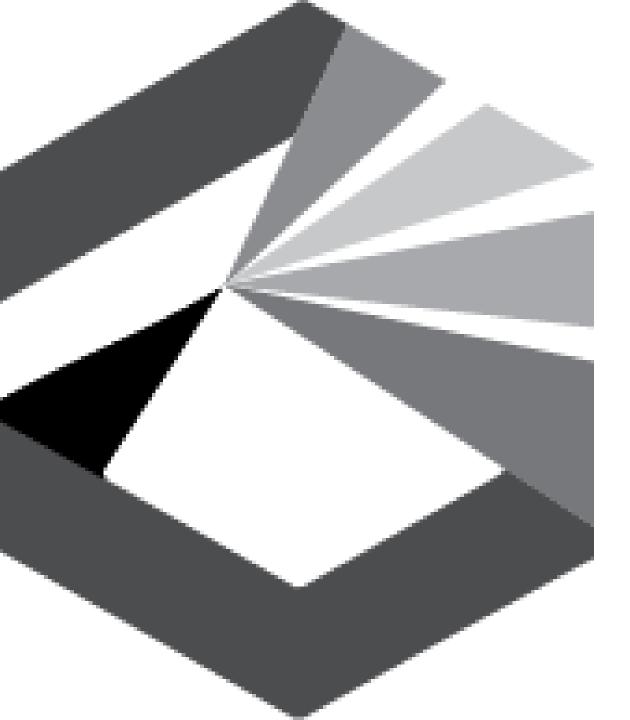

### **Principles of Cooperation**

- Contribute to OCLC all current bibliographic and holdings information which represents cataloged items in your collections;
- Create bibliographic records and related data at the fullest possible level, consistent with the standards and guidelines adopted by OCLC;
- Support prompt contribution of bibliographic records and related data to promote shared use of records and library resources;
- Cooperate with OCLC, regional networks and other partners, and participating libraries to identify and correct errors in contributed information and to avoid introducing duplicate records; and to
- Limit use of OCLC records, systems and services to OCLC authorized users.

# Unlimited cataloging

# Unlimited interlibrary loans

## Access to WorldCat

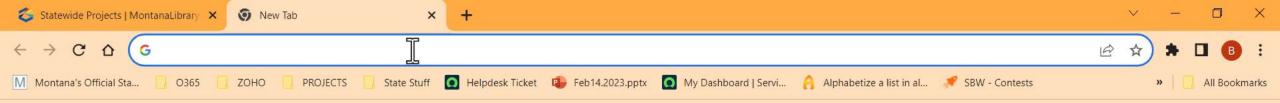

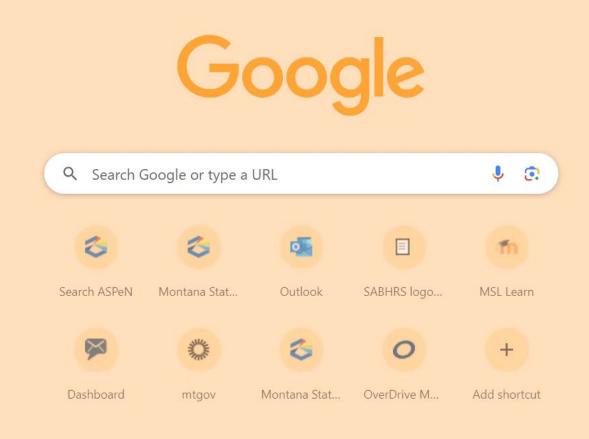

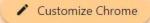

#### ρ 凷 12 0 • Y -Z 88 5 C

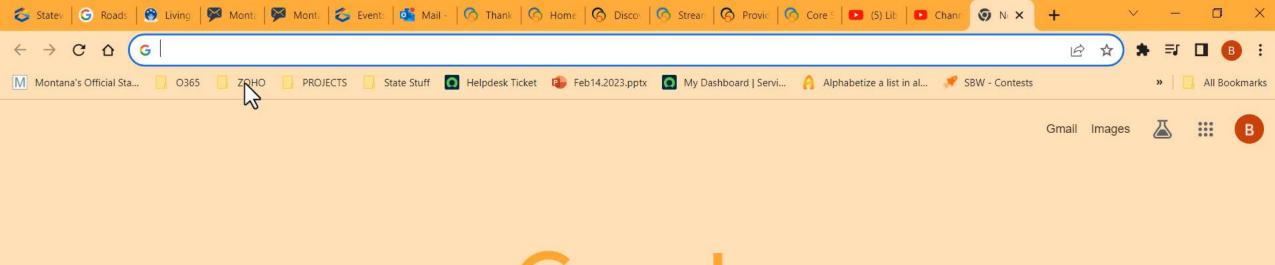

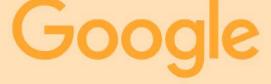

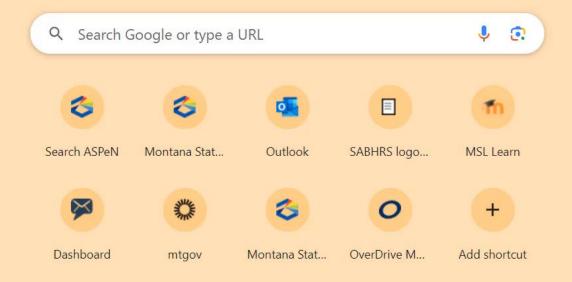

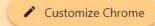

#### μł Ω 16 -0 C 3 ° A Y Ζ 88 P 5 E

### Interlibrary loans

#### 1.No Online ILLs

Patrons cannot request items online, and your library does not manage ILL online using OCLC. Libraries choosing this option are using OCLC exclusively as a cataloging tool.

#### 2.E-mail ILL Requests Only

Patrons can request items online, and their requests are e-mailed to your library. Your library manages ILL transactions using ALA forms, fax, OCLC's interlibrary loan system, or by some other means.

#### **3.ILL Management Only**

Patrons cannot request items online, but your library does manage ILL online using OCLC's FirstSearch. Your library creates and approves each ILL request before it gets sent to another library.

#### **4.ILL Requests and Mediated Management**

Patrons can request items online, and your library does manage ILL online using OCLC's FirstSearch. Your library approves (mediates) each ILL request before it gets sent to another library.

#### **5.Direct Request ILL and Unmediated Management**

# Montana Shared Catalog

### Montana Shared Catalog

**1.Monthly Holdings Updates – additions and withdrawals**. MSC Staff upload data from Symphony, reflecting any work done within our system.

2.No manual holdings update work for librarians.

# Discussion and Questions

Access the OCLC services page on the MSL website to learn more about enrollment: <u>https://msl.mt.gov/libraries/statewide\_projects/oclc\_services/</u>

Visit the OCLC Community Center: https://www.oclc.org/community/home.en.html

Request a streamlined holdings update project: https://oc.lc/holdings-request

Set up automated holdings feeds for knowledge base collections: <u>https://oc.lc/autoload</u>

Visit the core services web page for library groups: <u>https://www.oclc.org/go/en/oclc-</u> <u>subscriptions.html</u>

# https://mslservices.mt.gov/aspen/

### **MSL Evaluation Survey**

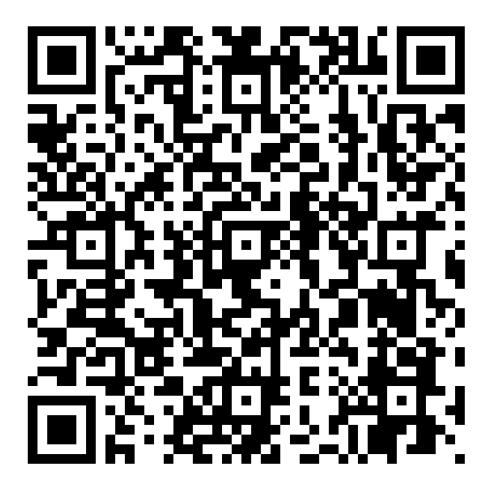

https://forms.office.com/g/ffUuzbA8gn

### Thank you for joining us!

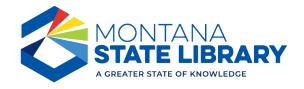